Achtung: Ausfüllbares und speicherbares PDF-Formular! Zur vollumfänglichen Nutzung wird der AdobeReader in de aktuellsten Version empfohlen! Generell empfiehlt es sich bei browserbedingten Problemen mit PDF-Formularen, diese auf die Festplatte zu speichern und dort, d.h. außerhalb eines Browsers, zu öffnen.

## *Gilt für Geburten ab dem 01.07.2015*

Anlage 3a zum Antrag auf Elterngeld

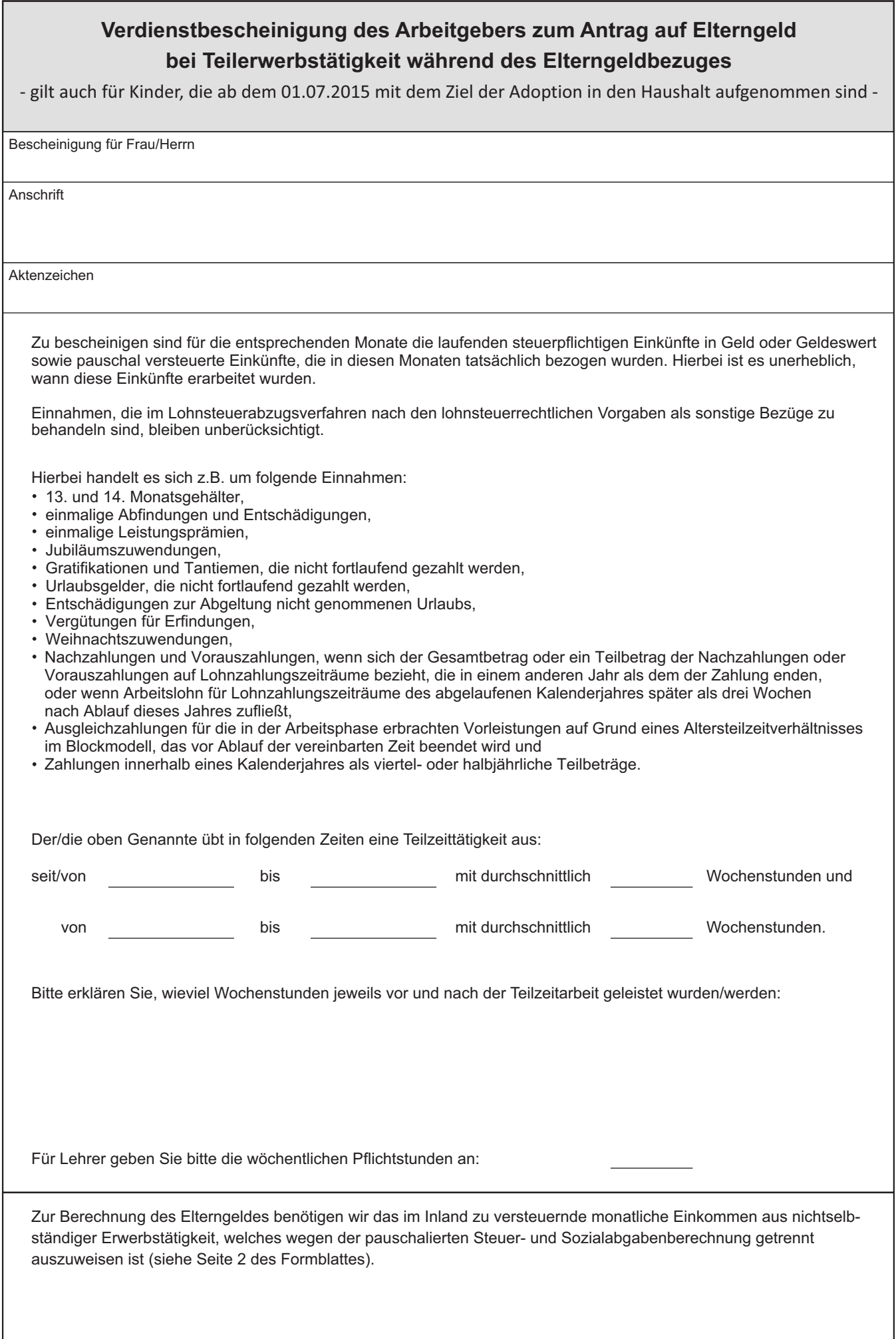

*Bitte füllen Sie auch die Seite 2 dieses Formblattes aus.*

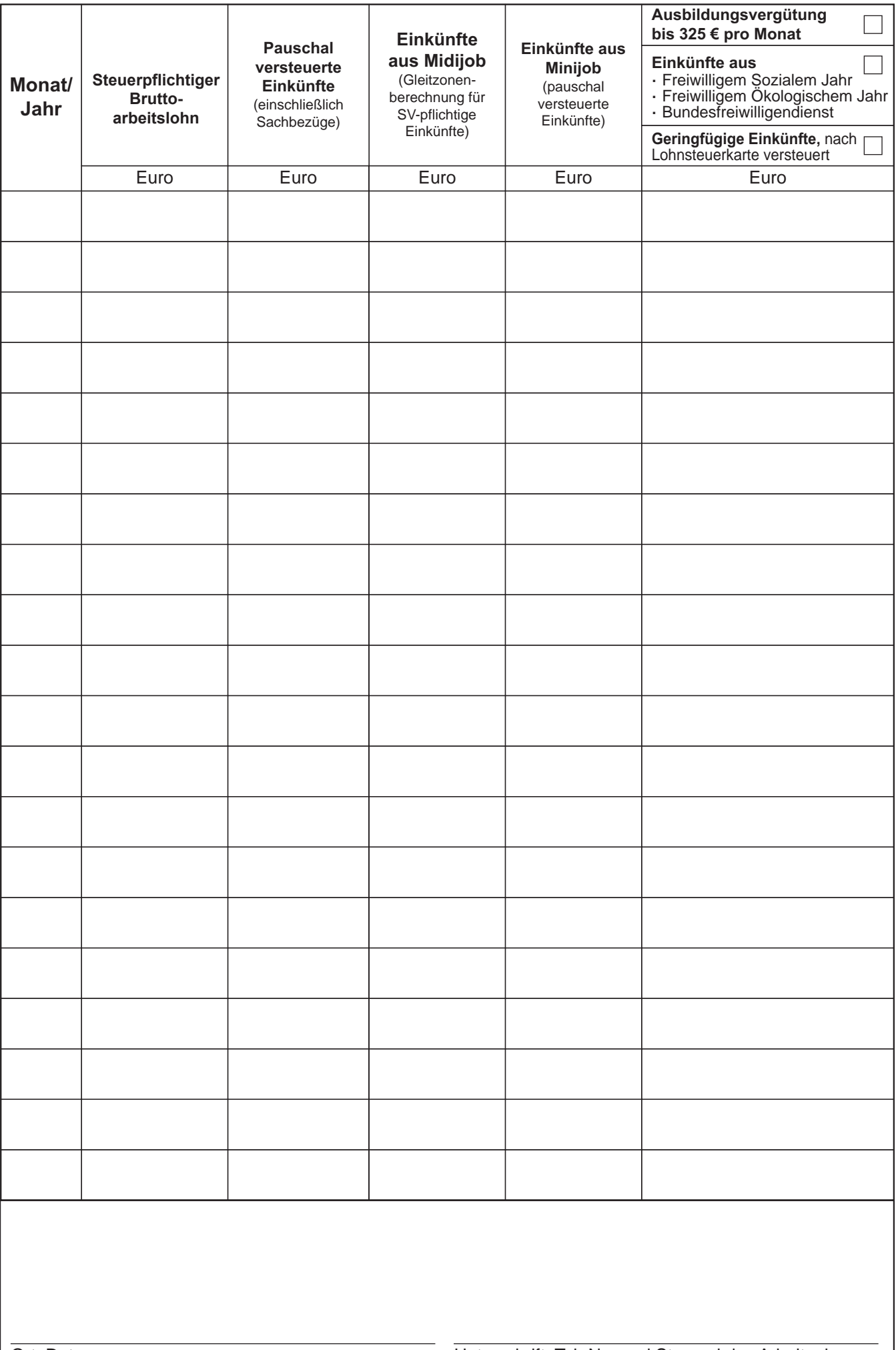